## Orientações da execução do programa IRPF 2021 no Desktop Gerenciado 17/05/2024 03:00:44

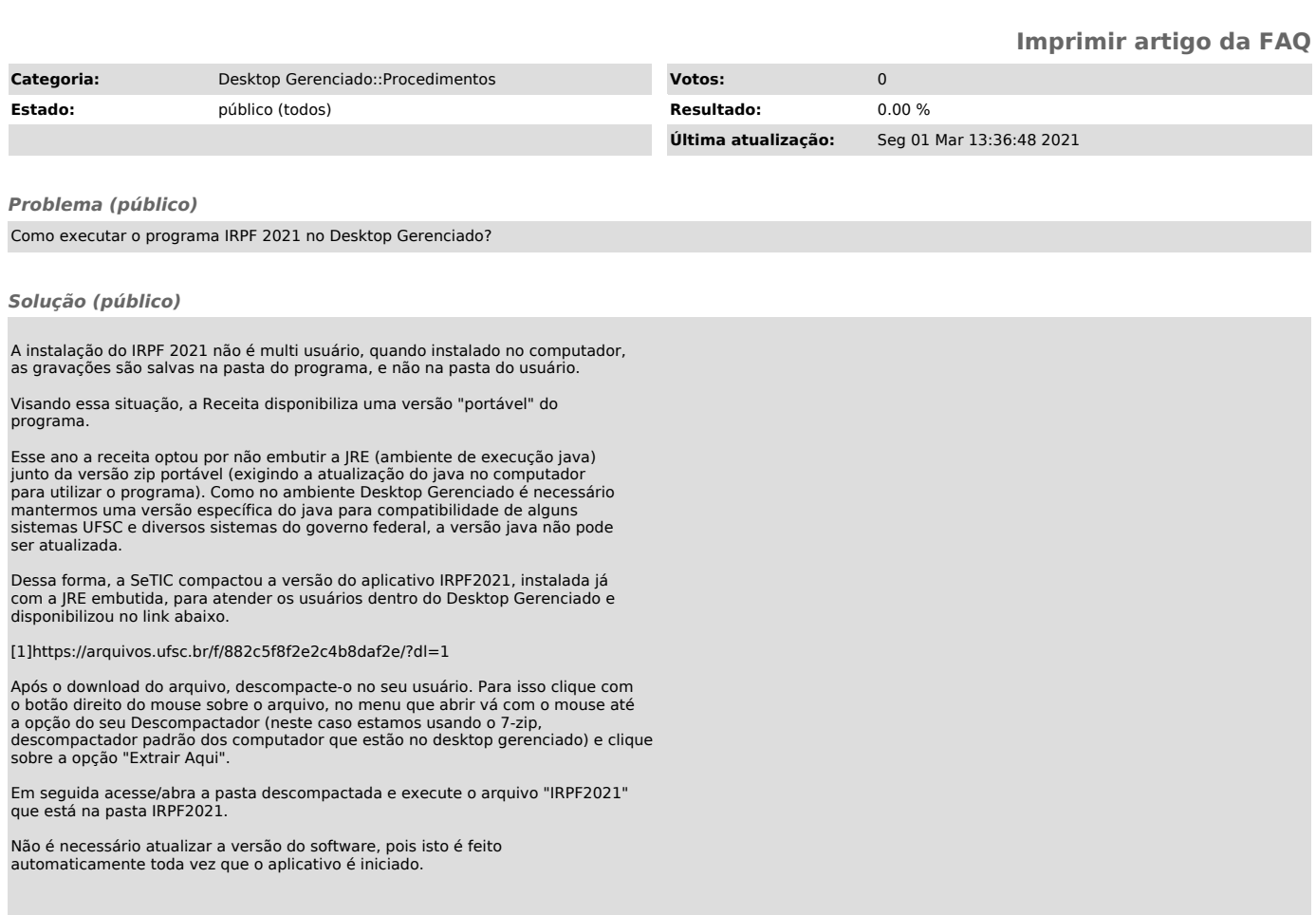

[1] https://arquivos.ufsc.br/f/882c5f8f2e2c4b8daf2e/?dl=1